## DIPARTIMENTO DI INFORMATICA MATERIA: INFORMATICA

x

PRIMO BIENNIO | X | PRIMO BIENNIO

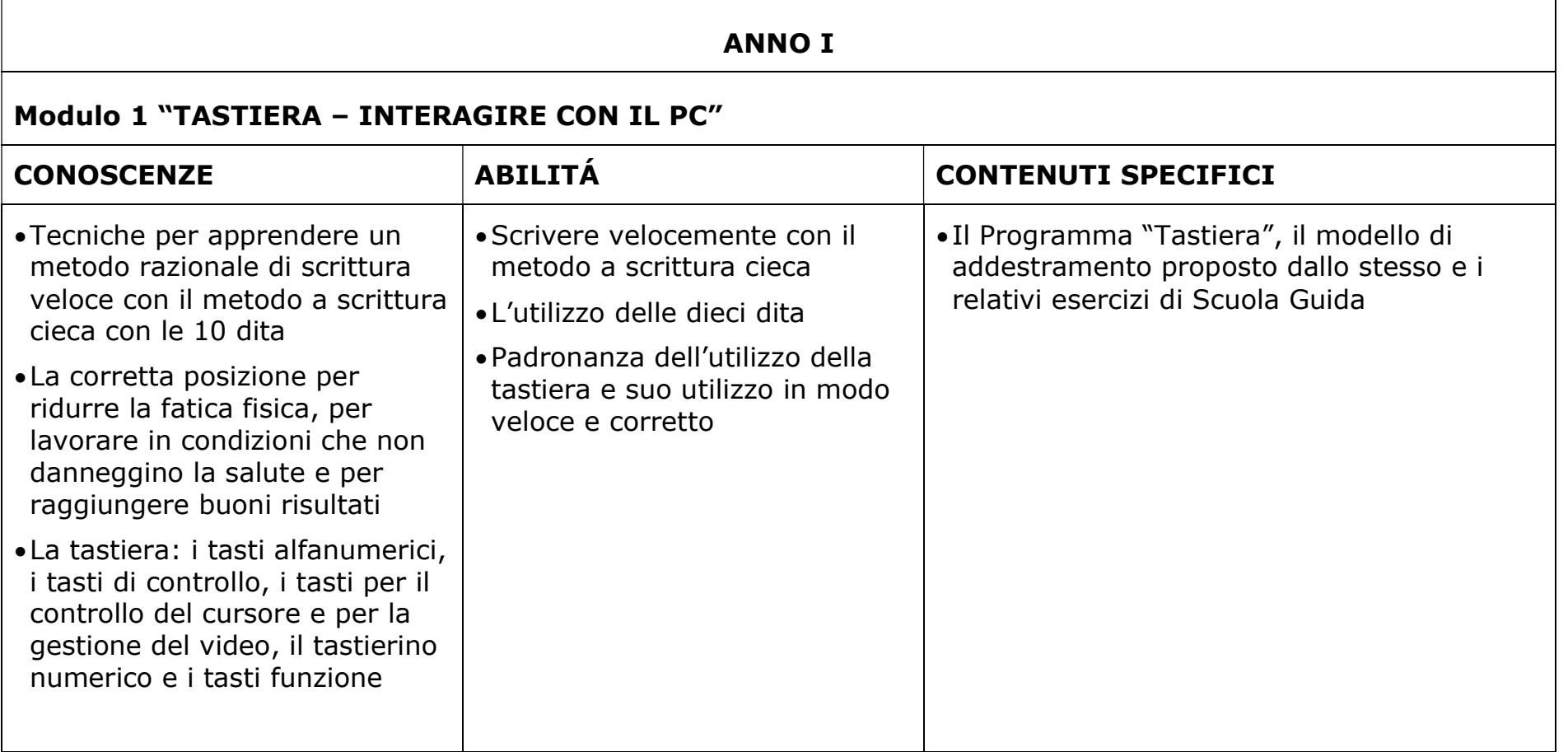

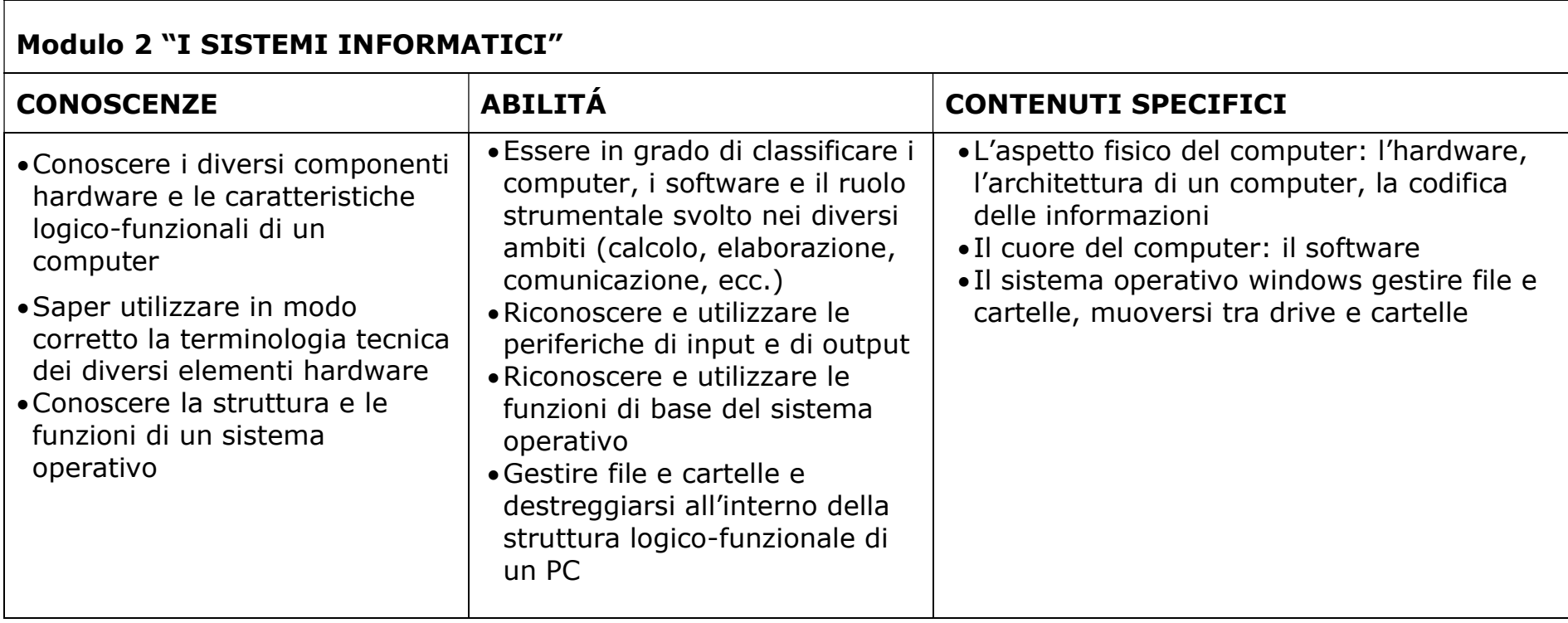

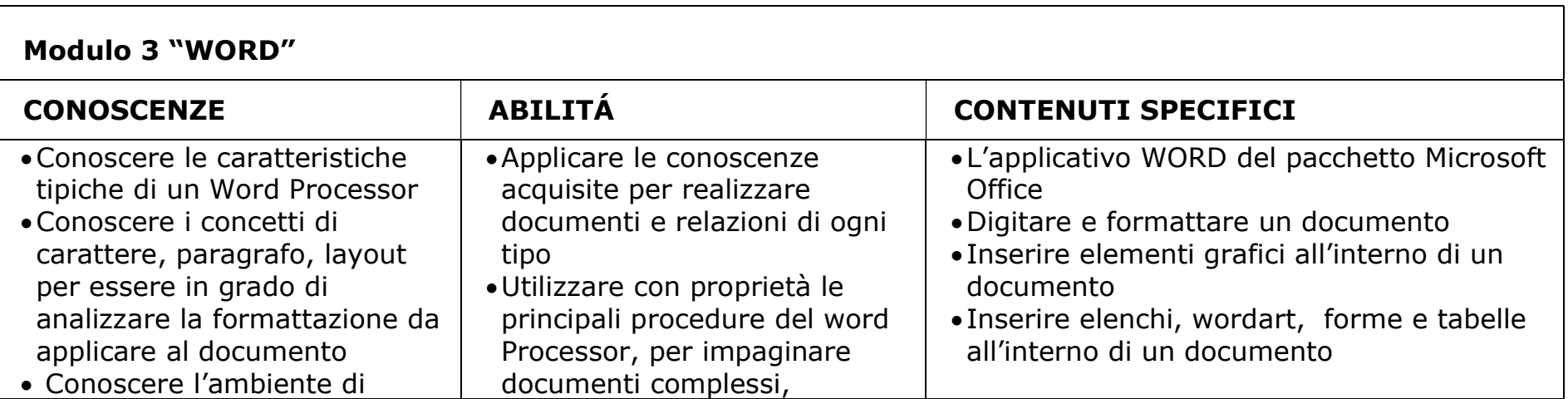

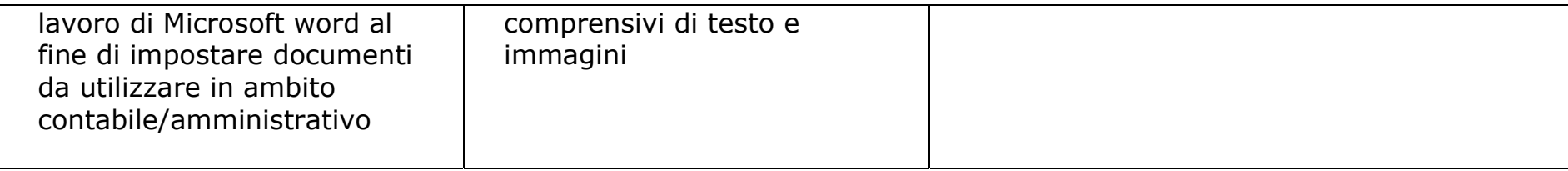

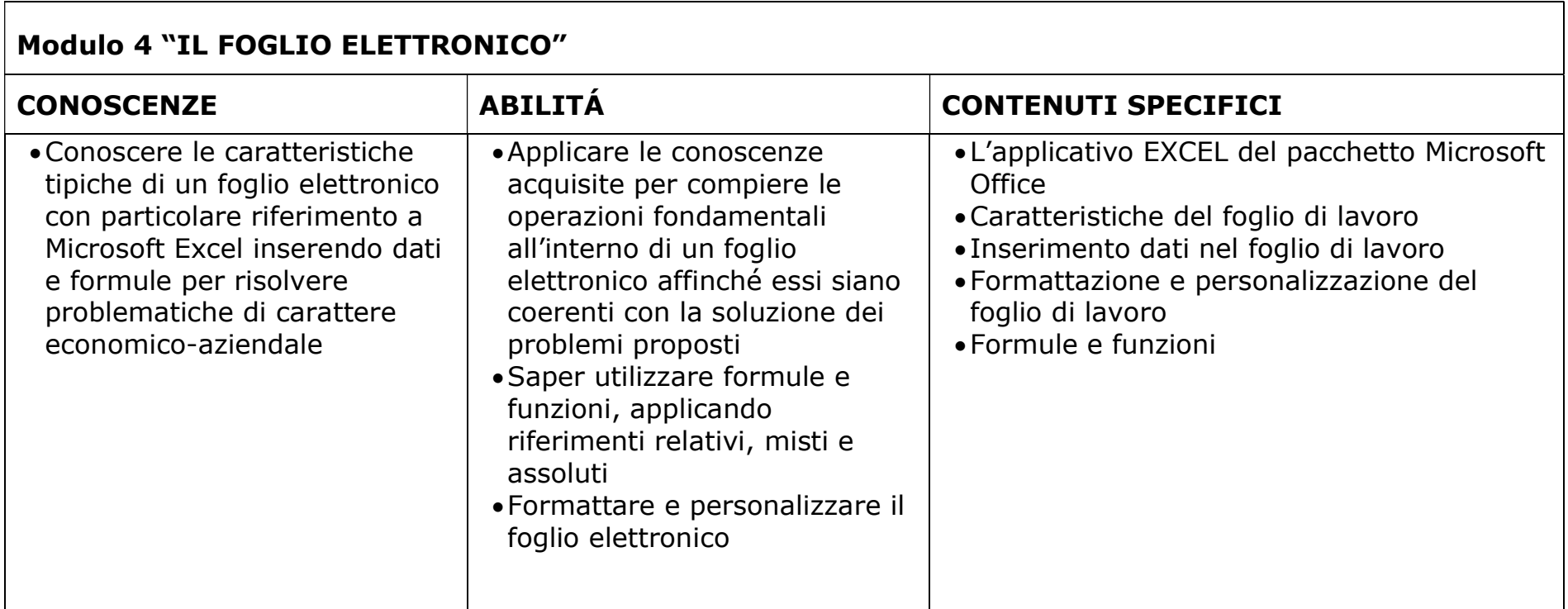

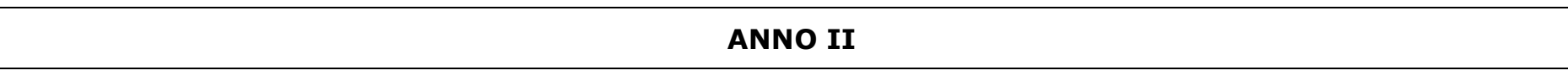

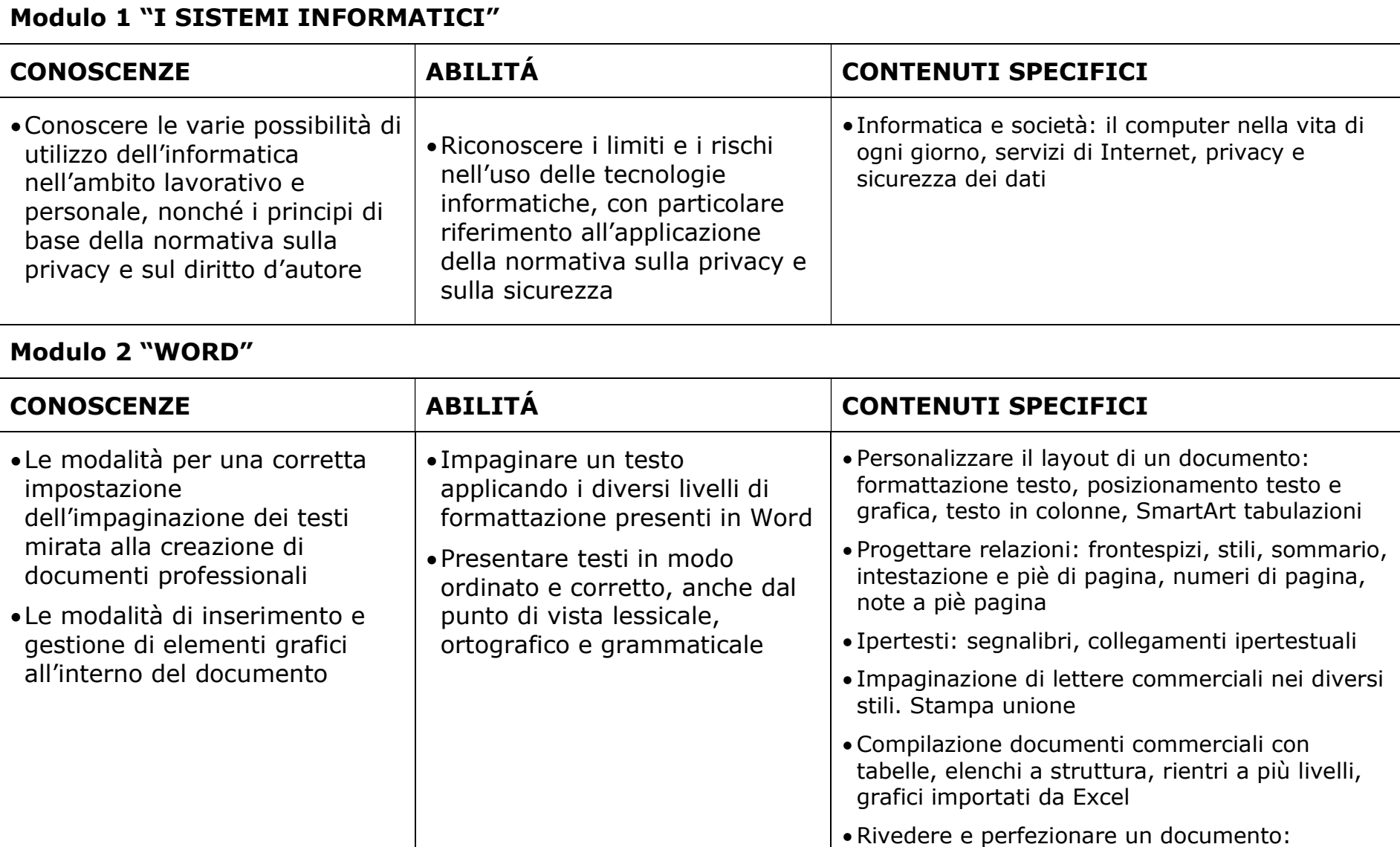

revisione ortografica, trova e sostituisci.

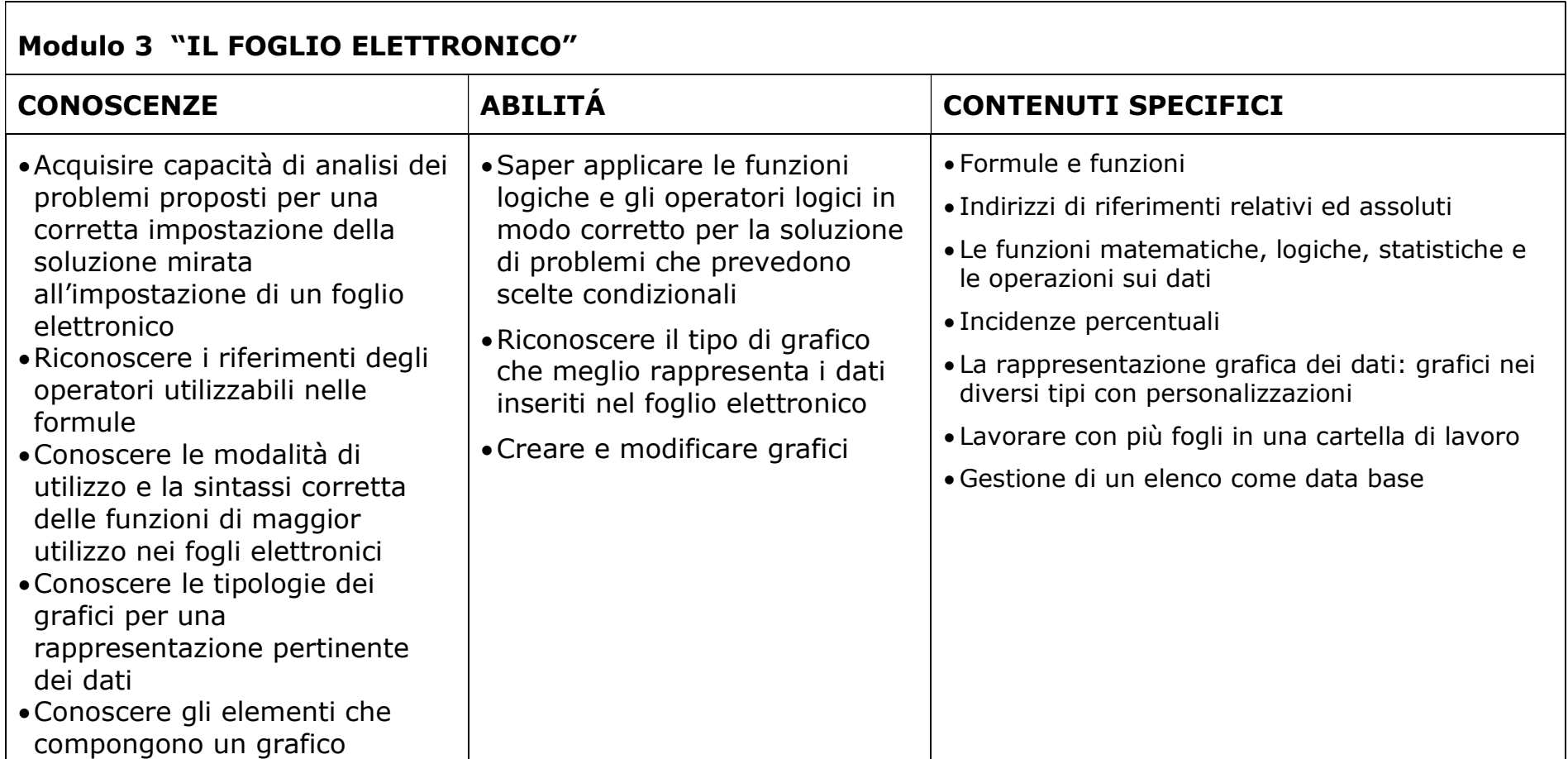

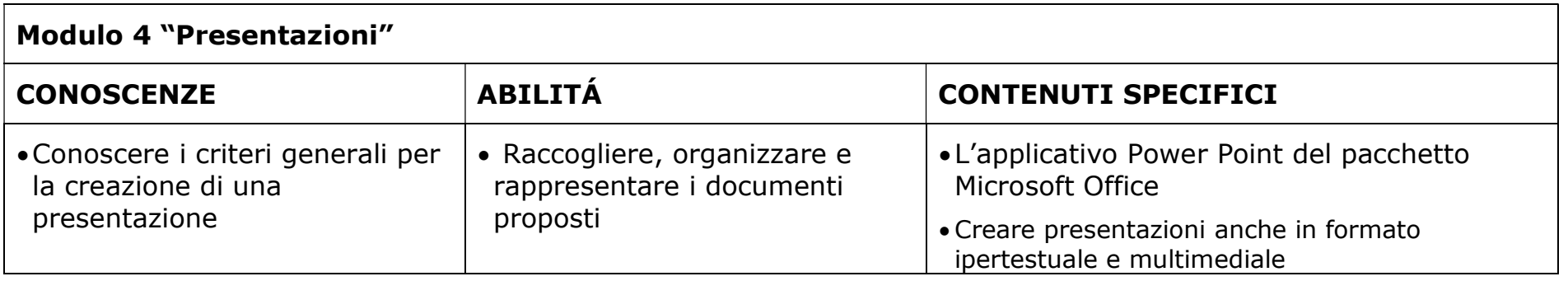

## COMPETENZE:

- produrre testi anche in formato multimediale
- individuare le strategie appropriate per risolvere i problemi proposti
- analizzare dati e interpretarli anche con l'ausilio di rappresentazioni grafiche